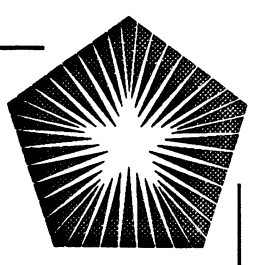

 $\frac{1}{2}$ 

# **Sequent Users' Resource Forum**

Newport Beach, CA September 1988

# **Parallel Programming** ■ **1n Prolog**

Robert M. Keller

Quintus Computer Systems, Inc Mountain View **California** 

Quintus Computer Systems, 1988

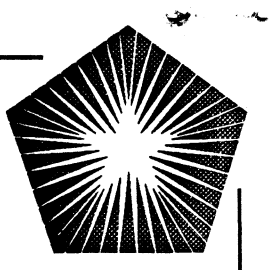

## **What Prelog is:**

A major landmark in language design, comparable in scope ta the invention of Fortan, Algol, Lisp, Cobol.

An language usually implemented with an interactive environment.

A language in which complete applications can be programmed.

A language within several built-in features not found in other languages, including:

Pattern-matching via unification

**Backtracking** 

lntegral database

Comprehensive meta-facilities

A language which strongly relates to certain aspects of logic.

A language in which relational or entity-relation database concepts are naturally expressed.

A language with only a very modular syntax and only 2-levels of lexical scoping.

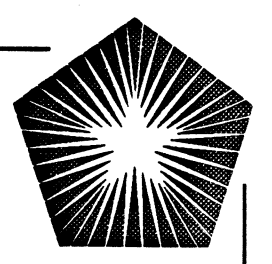

### **What kinds of applications are suitable for Prolog?**

Database applications

**Compilers** 

Rapid Prototyping of all kinds (including Al)

Expert systems, and other applications requiring meta facilities

Program-transforming programs

Quintus Computer Systems, 1988

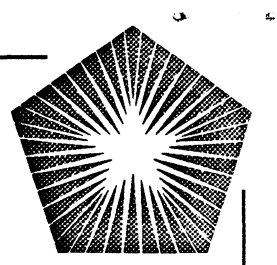

# **Prelog Users**

- Universities
- Research institutions
- Government agencies
- Corporate
	- Al groups
	- Research and development
	- MIS
- System integrators / application developers

# **Prolog Application Areas**

- Knowledge based systems
	- Fault analysis

• Configuration

• Diagnosis

- Monitoring complex situations
- Components of traditional applications
	-
	- Design Compilers, generators
	- Intelligent front ends Translators
		-

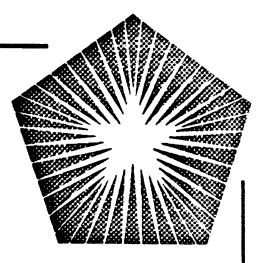

# **Some Prolog Application Markets**

- 
- Manufacturing (aerospace, automobile, electronics)
- CAO (electronic, mechanical, architectural)
- Database, decision support (financial)
- CASE (software engineering)

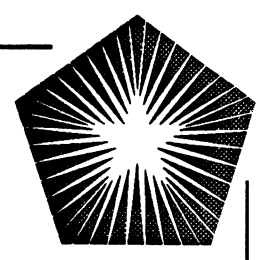

### **Sorne History of Prolog**

 $\pmb{a}$ 

 $\tilde{\mathbf{a}}$ 

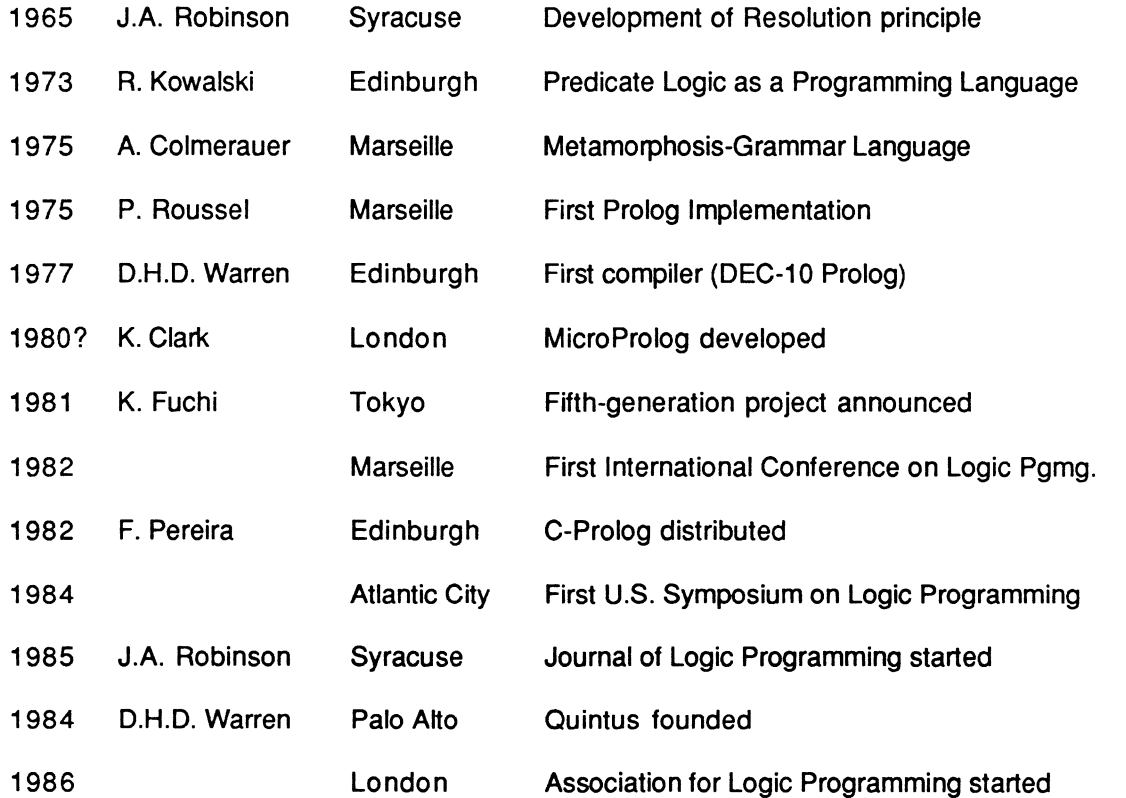

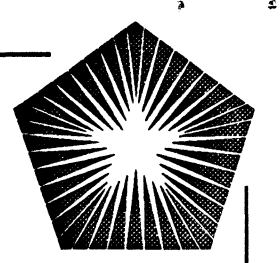

### **What is the syntax of a Prolog program?**

There are two parts:

A set of clauses (relatively static)

A query or goal (which starts things off)

#### **The primitive syntactic construct of the above is the Prolog term.**

A term is either:

A numeral, e.g. 5, -99, 6.23E-14

An *atom*, designated by a string of characters beginning with a lower case character, e.g. foo, b1234, x, aFAR, or enclosed in single quotas, e.g. 'Abraham Lincoln', **'X'.** 

A variable, designated by a string of characters beginning with an upper case character, e.g. X, Foo, A21, or beginning with the special character  $\overline{\phantom{a}}$ .

A composite term, which has the form

constructor( term<sub>1</sub>, term<sub>2</sub>, ..., term<sub>n</sub>)

where each *term<sub>i</sub>* is a term and *constructor* is an atom, e.g.

a(1)

baz(c, x23)

foo(bar(a), hiss)

are all composite terms.

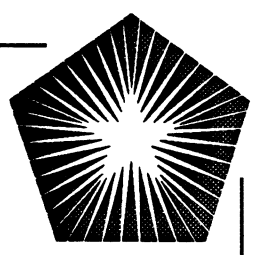

#### **Operator syntax:**

Some functors can be alternatively expressed as operators, which in Prolog means that they may have infix, prefix, or postfix representations.

An example is the  $+$  functor: We can write a term as either

**+(X, Y)** 

or as

**X+Y** 

Some functors have a built-in operator syntax.

For others, operator syntax may be declared by the user.

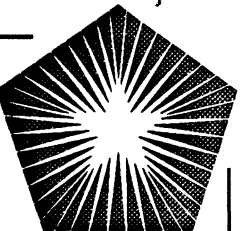

### **Interpretation of Prolog terms:**

Prolog terms are abstract; their meaning depends on context.

For example, they may mean:

Record construction and component selection.

employee(Name, Address, SSNo)

Expression to be evaluated (as in an arithmetic expression)

 $3^{\star}X + 5$ 

(such an expression is actually evaluated only when the context so indicates)

Goals directing Prolog execution:

brother(john, X)

Prolog program fragments:

son $(X, Y)$  :- parent $(Y, X)$ , male $(X)$ .

(ln the above term, :- is the constructor with operator syntax.)

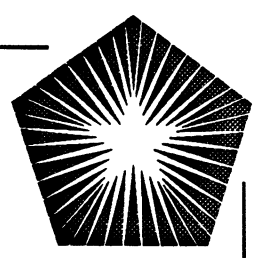

**There are many options for** 

 $\mathbf{I}$ 

## **Representation of Knowledge in Prolog**

Several types of representation are possible.

**Example:** Suppose we wish to represent the following bits of information :

A certain animal, x, is a rabbit.

xis white.

x has red eyes.

We could do this with various of the following terms:

rabbit(x)

x(rabbit)

is(rabbit, x)

is(x, rabbit)

white(x)

x(white)

has\_color(x, whilte)

eye\_color(x, red)

has\_color(eyes(x), red)

```
red(x(eyes))
```
color(eyes, x, red)

*etc.* 

The choice of representation will depend on the rules for using the knowledge.

Quintus Computer Systems, 1988

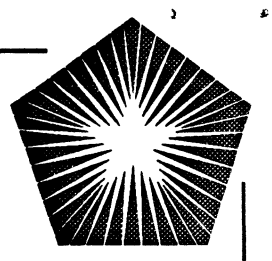

#### **Prolog clauses**

The bulk of a Prolog program is usually a set of *clauses*. These are the counterpart of statements in most languages, but depending on their form, take meaning as:

Procedure definitions

Declarations of logical relationships

Data definitions

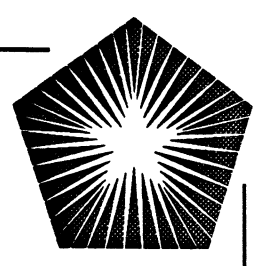

### **Facts**

•

The simplest form of Prolog clause is called a fact (or unit clause). It has the form:

Prolog term.

The period following the term identifies this **as a** tact. Here is an example of several facts:

male(john).

parent(john, caroline).

parent(jackie, caroline).

female(jackie).

female(caroline).

Here we may interpret the atoms john, jackie, and caroline as individuals, and the facts assert relationships among the individuals.

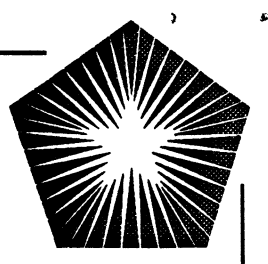

#### **Rules**

The general form of Prolog clause is called a *rule*. A rule has the form

term :- term<sub>1</sub>, term<sub>2</sub>, ...., term<sub>n</sub>.

The term on the left of :- is called the *head* of the rule. The other terms comprise the body of the rule.

The symbol :- can be read *if*, or *provided*. The meaning of the rule is that the term on the left hand side is *solvable* as a Prolog goal provided that the terms on the right hand side are all solvable, in the sequence indicated.

#### **Example:**

father( $X$ ,  $Y$ ) :- parent( $X$ ,  $Y$ ), male( $X$ ).

This asserts that a goal father $(X, Y)$  is solvable if parent $(X, Y)$  is solvable and male $(X)$  is solvable.

We see that the commas separating the body terms can be interpreted as a logical and, while the symbol :- can be interpreted as logical if (in other words, the conjunction of the right-hand side terms *logically implies* the left-hand side).

Keep in mind that X and Y above are Prolog Variables, which means that they represent *arbitrary* entities. Furthermore, these variables are regarded as being distinct from variables of the same name in any other clauses.

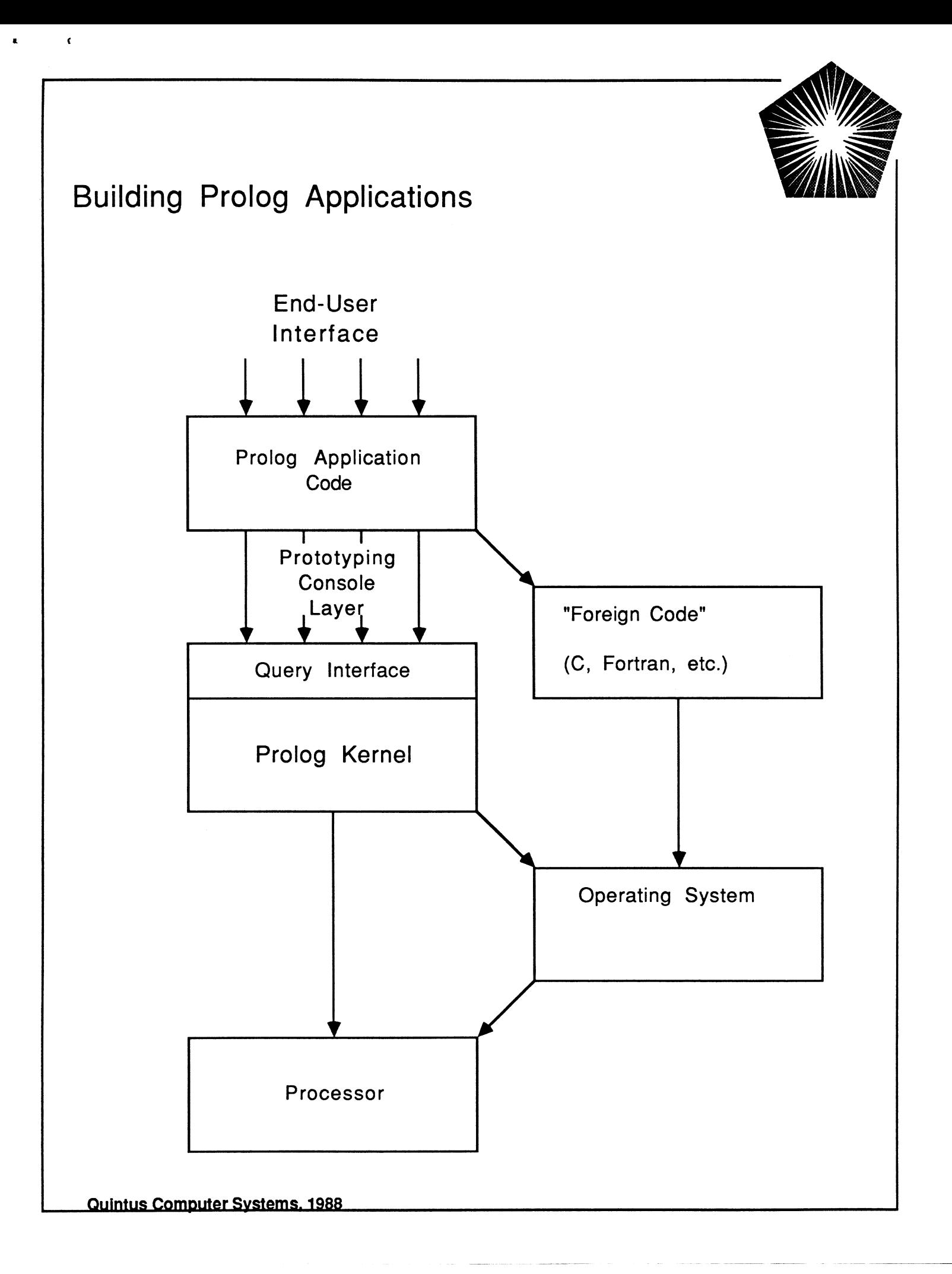

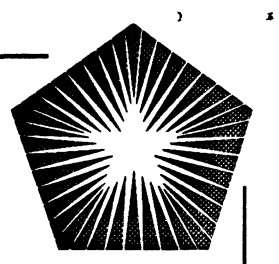

**Prolog Database:** The collection of all clauses for a program (facts and rules) is referred to as the database.

**Example:** Suppose that the database is:

male(iohn). parent(john, caroline). parent(jackie, caroline). female{jackie). female( caroline).

mother $(X, Y)$  :- female $(X)$ , parent $(X, Y)$ .

**Ground terms: A** term is called ground if it contains no variables. When a goal is a ground term, it is either solvable, or not, i.e. there is a **yes or no answer.** Prolog can determine solvability of the goal relative to the current database. This is done by entering the goal following the prompt?-.

Consider Prolog's response to some typical ground goals:

?- female(jackie). **yes**  ?- parent(john, jackie).

**no** 

?- mother(jackie, caroline). **yes** 

ln the first two queries, Prolog simply only used facts in the database. ln the third query, it had to use the rule for mother, which translates into the two goals

female(jackie), parent(jackie, caroline).

ln this instance, the two goals are solvable by facts. ln general, long chains of rules might be necessary to establish a goal.

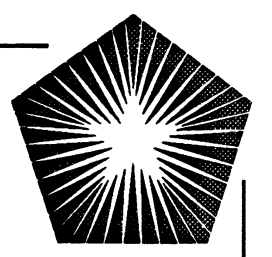

#### **Non-ground goals:**

a

 $\epsilon$ 

When a Prolog goal is non-ground, Prolog tries to find a way of solving it by substituting a value for the variables, if necessary. Such a substitution also called an instantiation or binding.

**Examples:** Assume again the database

male(john). parent(john, caroline). parent(jackie, caroline). female(jackie). female(caroline).

mother $(X, Y)$  :- female $(X)$ , parent $(X, Y)$ .

Here are Prolog's responses (in bold-face) to some non-ground goals:

 $?$ - male $(X)$ .  $X = john$ ?- female $(X)$ . **X = Jackie**  ?- parent(john,  $X$ ). **X = caroline**  ?- parent(jackie,  $X$ ). **X = caroline**   $?$ - parent $(X, Y)$ .  $X =$ **john**, **Y = caroline**  ?-  $parent(X, X)$ . **no**   $?$ - mother $(X, Y)$ . **X = Jackie. Y = caroline.** 

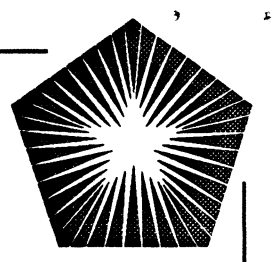

#### **Multiple Solutions to a Goal:**

ln certain of the goals in the preceding example, we see that there are multiple ways in which the goal could be true in principle. For example,

?- female(X).

Here either  $X =$  jackie or  $X =$  caroline would satisfy the property.

When Prolog presents its answer to a query, if we follow by return, that is the only answer we shall see.

If we follow by semicolon, then we may see another answer (if there is one). We may repeat this response as often as desired.

 $?$ - female $(X)$ .  $X =$ **jackie** ;  $X =$  **caroline** :

**no** 

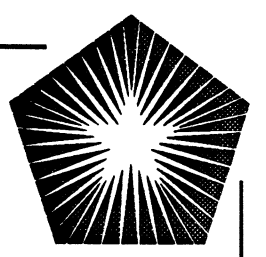

### **Builtin Predicates taking Predicate Arguments**

Often we need to find all solutions to a goal query and collect them into a list. A special builtin predicate does this for us:

**bagof(** term, goal, answer)

computes all terms of the form term which satisfy goal and collects them into the list *answer*.

### **Example:**

bagof(X, father(john, X), Y)

collects into list Y the set of john's children.

bagof $([X, Y],$  father $(X, Y), Z)$ 

collects into list  $Z$  the set of list of pairs  $[X, Y]$ such that father(X, Y) is solvable

A similar predicate which sorts the result list according to the universal order is called setof.

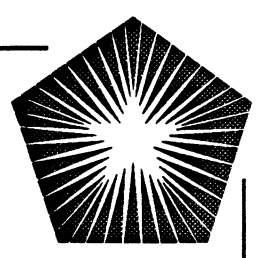

Ergonomie uses of operators:

- :- dynamic manages/2.
- :- op(500, xfx, manages}.
- :- op(500, xfx, reports\_to}.
- :- op(500, xfx, responsible\_for}.
- :- op(400, fx, discharge).

john manages joe. john manages jack. john manages tim. tim manages sally. tim manages fred. jack manages sue. jack manages charles.

X reports\_to Y :- Y manages X.

X responsible\_for Y :- X manages Y.  $X$  responsible for Y :- X manages Z, Z responsible\_for Y.

discharge X : retractall $(X \text{ manages}_2)$ , retractall $($  manages  $\overline{X}$ ).

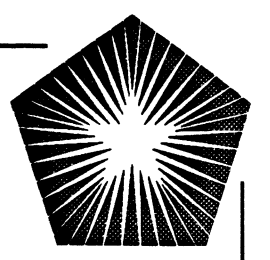

### **Record construction and Extraction**

The unification process is useful for building records and extracting their components. For example, we might have a rule:

overpaid(employee(Name, Salary, Level)) :-

Salary > 1 0000 \* Level.

When we try to solve a goal such as

overpaid(employee(smith, 100000, 9))

the match which takes place instantiates the Name, Salary, and Level components of the record to smith, 100000, and 9 respectively.

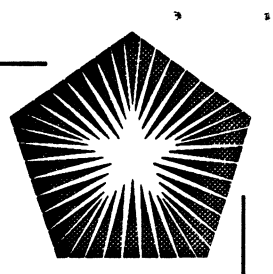

#### **A Prolog "procedure" is a collection of all clauses with a given head predicate.**

#### **The two interpretations of a Prolog procedure:**

**The logical interpretation:** Each clause represents a logical implication. The collection of clauses, the heads of which match a given goal, define the only ways in which the goal may be true. For example, if the clauses for brother in law are:

brother\_in\_law(X, Y) :- brother(X, Z), spouse(Z, Y).

brother in law(X, Y) :- husband(X, Z), sister(Z, Y).

brother\_in\_law(X, Y) :- husband(X, Z), sister(Z, W), spouse(W, Y).

we mean

for arbitrary entities **X, Y, Z,** and W

If (brother(X, Z) and spouse(Z, **Y)) then** brother\_in\_law(X, Y)

**and** 

if (husband(X, Z) and sister( $Z$ ,  $Y$ )) then brother in law( $X$ ,  $Y$ )

**and** 

**if** (husband( $X$ ,  $Z$ ), sister( $Z$ ,  $W$ ), and spouse( $W$ ,  $Y$ )) **then** brother\_in\_law(X, Y)

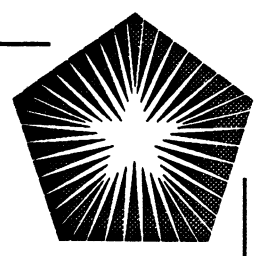

### **The procedural interpretation:**

To salve for a goal, try the first of the clauses having a head which matches the goal. Solve each of the corresponding body terms in turn. If this attempted solution fails, try the next relevant clause similarly, etc. If none of the clauses works, then the goal is unsolvable.

There are two ways in which information flows from a Prolog procedure:

Through the argument values

Through the *success* or *failure* of the procedure. Each time a procedure is called, it either succeeds or fails.

If it succeeds, then control proceeds as normal.

If it fails, then it causes Prolog to abandon the current calling sequence and seek an alternative within the next clause of the procedure. If there is no next clause, then the calling procedure also fails, etc.

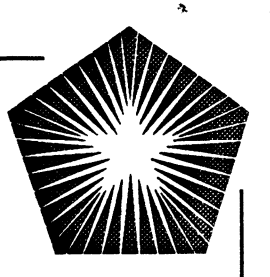

# **A compiler for an Expression Language to a Stack Machine**

Uses "Definite-Clause Grammar" notation

:-  $op(550, xfx, ':=').$ 

```
comp((S;T)) -->{comp(S, CS, [])}, comp(T, CT, [])},
  CS, CT.
```

```
comp(A:=B) --> {atom(A)}, !,
  [addr(A)], comp(B}, [store].
```

```
comp(A+B) --> !,
  {comp(A, CA, []}, comp(B, CB, []),CA, CB, add_inst.
```

```
comp(A<sup>*</sup>B) --&gt; !,
   {comp(A, CA, []}, comp(B, CB, [])},
   CA, CB, mult inst.
```

```
comp(A) \rightarrow \{atomic(A)\},!,
   [A], load_inst.
```

```
load_inst --> [load]. 
add inst \rightarrow [add].
mult_inst --> [mult].
```
# **An Emulator for the Stack Machine**

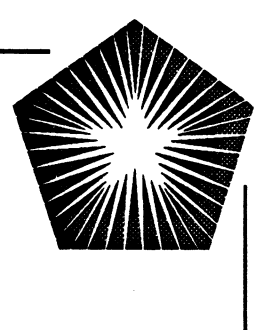

% calc(Instruction\_List, Stack)

calc([], <u>...</u>).

```
calc([X, load | Y], Stack) :-
  integer(X), !, 
  calc(Y, [X | Stack]).
```

```
calc([X, load | Y], Stack):
  calc(Y, [value_of(X) | Stack]).
```

```
calc([mult I X], [Y, Z I More]) :-
  compute(Y*Z, W), 
  calc(X, [W | More]).
```

```
calc([add I X], [Y, Z I More]) :-
  compute(Y +Z, W), 
  calc(X, [W | More]).
```

```
calc([addr(V) | X], Stack) :-
  cabc(X, [addr(V) | Stack]).
```

```
calc([store | X], [Value, Addr | More]) :-
   write('store''), write(Value), write<sup>"</sup> into '), write(Addr), nl,
   calc(X, More).
```
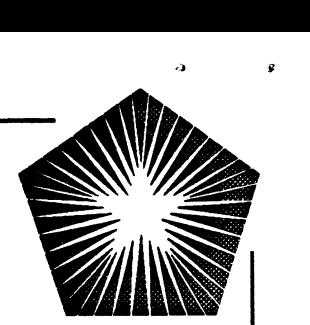

The AND-OR Tree View of Prolog Execution

Matching of a Goal with a Clause

head :- BT<sub>1</sub>, BT<sub>2</sub>, ...., BT<sub>n</sub>.

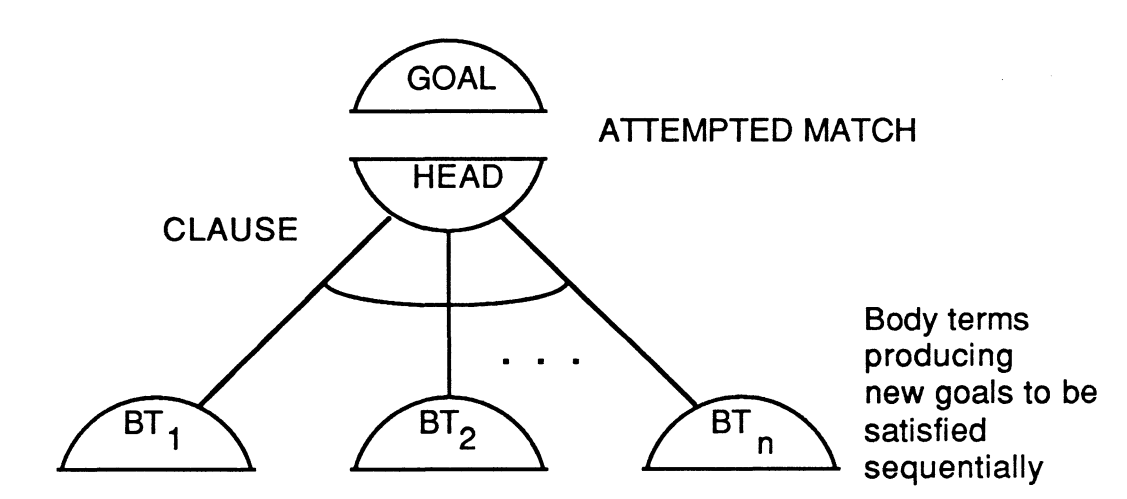

ln general, several clauses may match a given goal

head :- BT11, BT12, ...., BT1n. head :-  $BT21, BT22,$  ....,  $BT2n$ .

head :-  $BTm1$ ,  $BTm2$ , ....,  $BTmn$ .

 $\pmb{\epsilon}$ ln general, several clauses may match a given goal head :- BT<sub>11</sub>, BT<sub>12</sub>, ...., BT<sub>1n</sub>. head :- BT21, BT22, .... , BT2n. head :-  $BTm1$ ,  $BTm2$ , ....,  $BTmn$ . GOAL One of **HEAD** HEAD **HEAD**  $CLAUSE$ <sup>m</sup> CLAUSE<sub>2</sub> CLAUSE<sub>1</sub>  $\widehat{\text{BT}}_{n2}$  $\overline{\mathsf{B}_2}$  $\widehat{\mathsf{BT}_\mathrm{I}}$  $\widehat{\mathrm{BT}_2}$  $\widehat{\mathsf{BT}_1}$  $\widehat{\text{BT}_{n1}}$ BT<sub>2</sub>  $BT<sub>1</sub>$ Quintus Computer Systems, 1988

 $\tilde{\mathbf{Q}}$ 

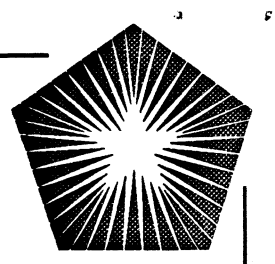

#### **Backtracking**

Backtracking occurs in any query where we ask to see multiple. answers. ln effect, we cause the answer just seen to act as 1f it were failure, and Prolog picks up its search where it left off.

To further see the power of backtracking, consider the following **map problem:** 

lt is desired to color the regions from a set of colors on a map so that no two adjacent regions have the same color. Find a solution if one exists, or report that none exists.

The simplest way to solve this problem is just to try various colorings until one is found to work, or until all have been tried. This is a complicated bookkeeping problem in a language without backtracking. ln Prelog, it is simple and elegant.

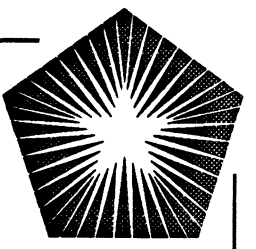

### **Solving the map problem:**

**"I** 

We express the map by using the regions as variables and a list of terms representing adjacencies. For example, the following map is expressed as shown:

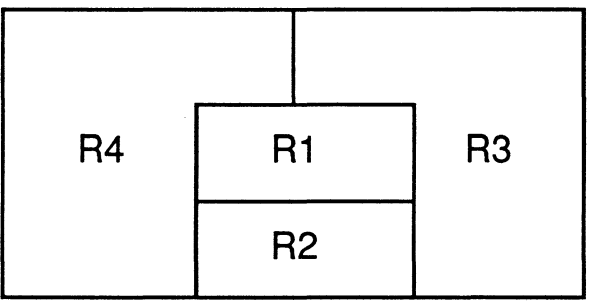

map(R1, R2, R3, R4) :- adj(R1, R2), adj(R1, R3), adj(R1, R4),  $adj(R2, R3), adj(R2, R4), adj(R3, R4).$ 

We express the *tact* that each pair of adjacent regions must be colored, and must be colored by distinct colors, by:

 $adj(R, S)$  :-  $color(R)$ ,  $color(S)$ ,  $distinct(R, S)$ .

The predicate *distinct* is true exactly when its arguments are not the same. ln Prolo9, we could define it using the built-in predicate  $\ ==$  which tests that its arguments are not identical:

distinct(R, S) :- R \== S.

We need to give a the list of colors, e.g.

color(C) :- member(C, [red, blue, yellow]).

Then we need only present the goal

?- map(R1, R2, R3, R4).

and Prolog does the rest. How? Backtracking is the key.

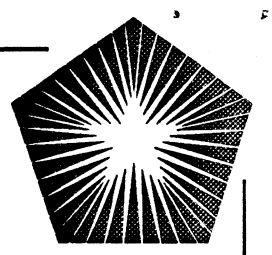

### **Prolog-in-Prolog Meta lnterpreter**

solve(true) :- !.

solve((Goal, Goals)) :- !, solve(Goal), solve(Goals).

solve(Goal) :- clause(Goal, Body), solve(Body).

Remember here that clause will in general return a Body with some substitutions already made, as occur in the matching of *Goal*.

Caution: The above does not work if an interpreted clause contains cut. lt is difficult to handle this case with the tools in standard Prolog.

### **Meta lnterpreter which gives Reasons**

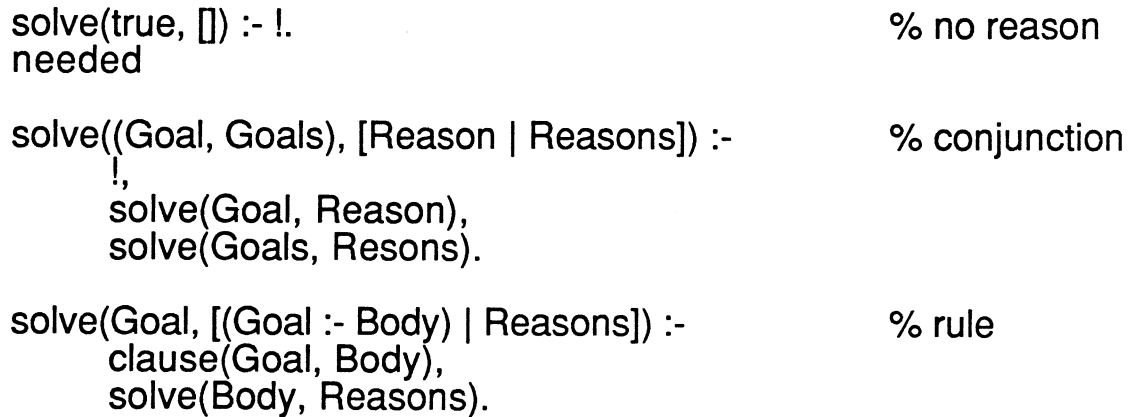

General Problems in running "dusty" Prolog code in Parallel

As with many languages,

Prolog code is typically written with sequentiality in mind;

The Prolog programmer often optimizes his code by ordering

subgoals. A prime example is in the

"generate and test"

problem solving method

generate(Input, Candidate), test(Candidate).

Logically, the two subgoals can be reversed or done in parallel, but in the Prolog execution model, there can be a variety of disasters:

> Arithmetic variables must be bound in Candidate before testing.

test(Candidate) may be divergent if Candidate does not have a certain binding state, due to depth-first assumption.

test(Candidate) may have an infinite number of solutions for Candidate

Quintus Computer Systems, 1988

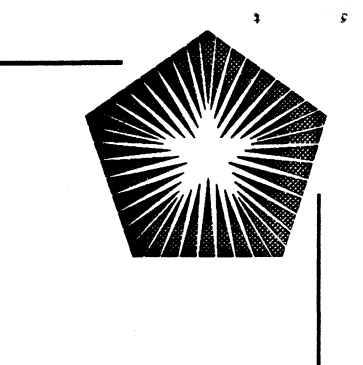

# **AND parallelism**

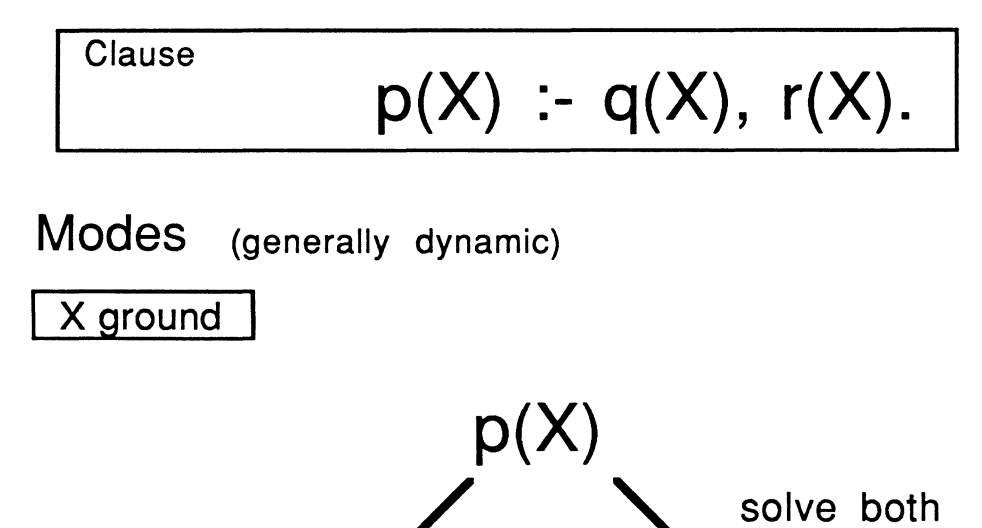

Speculative, since if q(X) fails,

sequential execution would have been better

**q(X) r(X)** 

Quintus Computer Systems, 1988

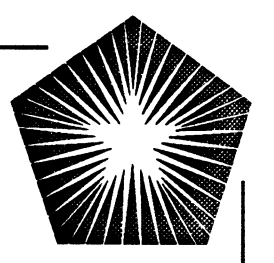

## Wholesale AND Parallelism through Recursion

forall(Predicate, List) means the Predicate is true on each element of List

Clauses  $for all (\_, [])$ .

forall(Predicate,  $[A \mid X]$ ) :- call(Predicate, A), forall(Predicate, X).

ą.

ŧ

Usage  $for all(p, [x1, x2, x3, ..., xn])$ 

can spawn parallel executions of  $p(x1)$ ,  $p(x2)$ ,  $p(x3)$ , ....,  $p(xn)$ .

Similar possibilties hold for predicates such as map:

map(Predicate, List1, List2) means that Predicate is called pairwise on elements of List1 and List2 (usually the predicate is functional).

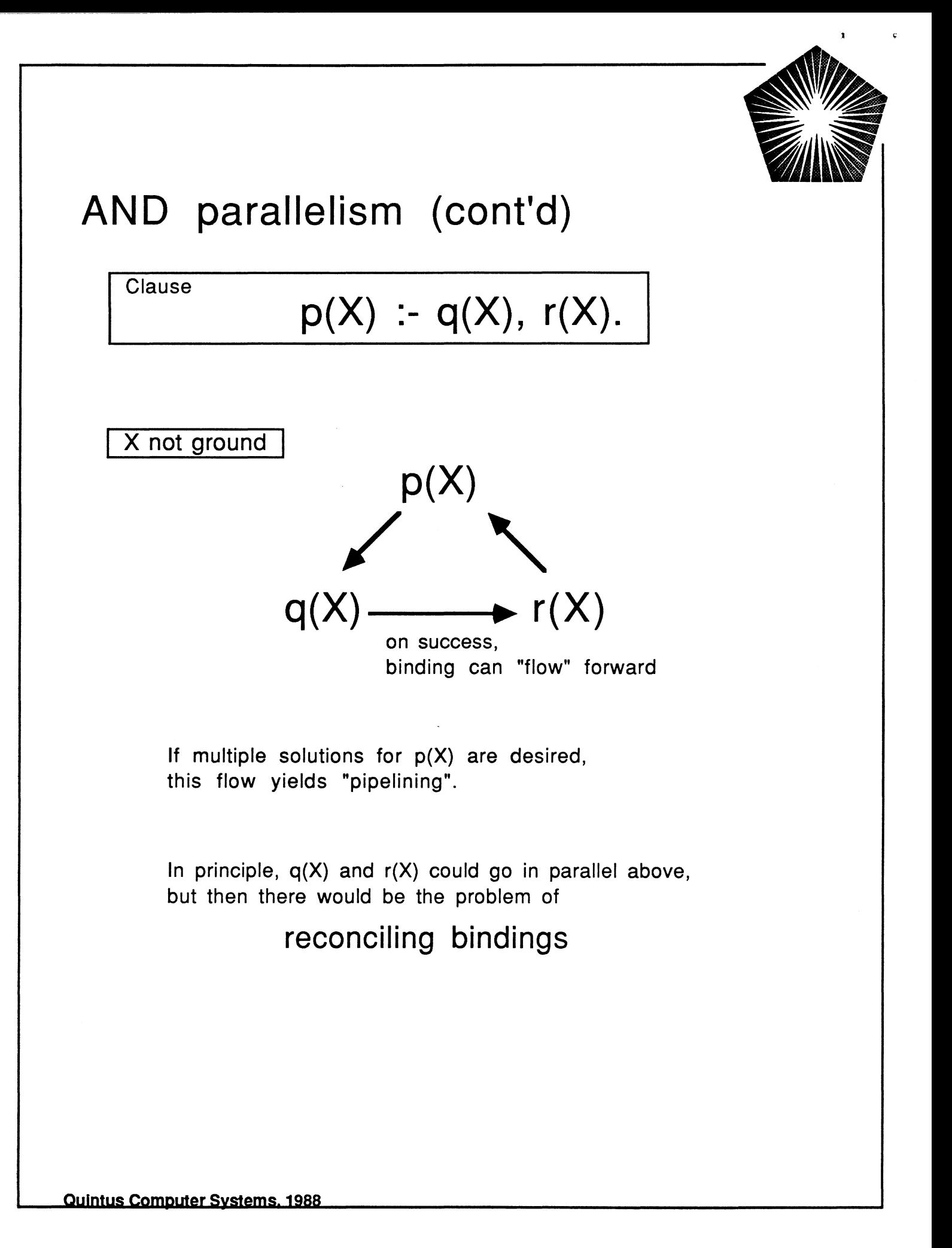

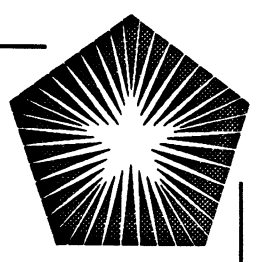

# **AND parallelism (conclusion)**

Knowledge (by the compiler or execution system) of two aspects of the data are essential:

Knowing whether terms are ground

Knowing whether there are any logical variables shared between terms.

Without these, the overhead to get correct execution may be too high.

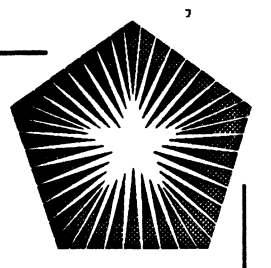

## OR parallelism

**Clauses** 

$$
p(X) : body1.
$$

$$
p(X) : body2.
$$

Cases of lnterest:

Find all solutions to  $p(X)$ :

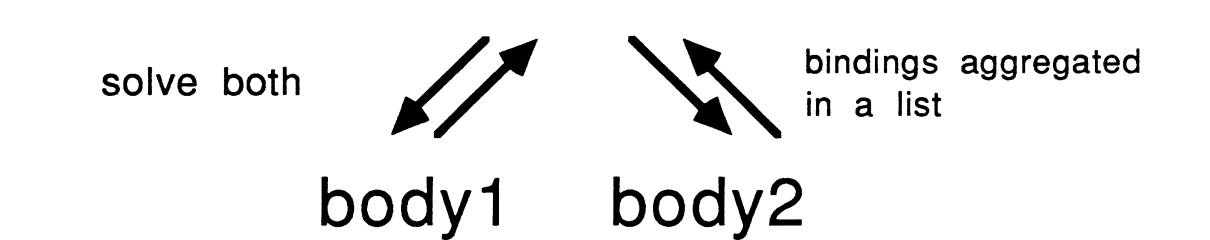

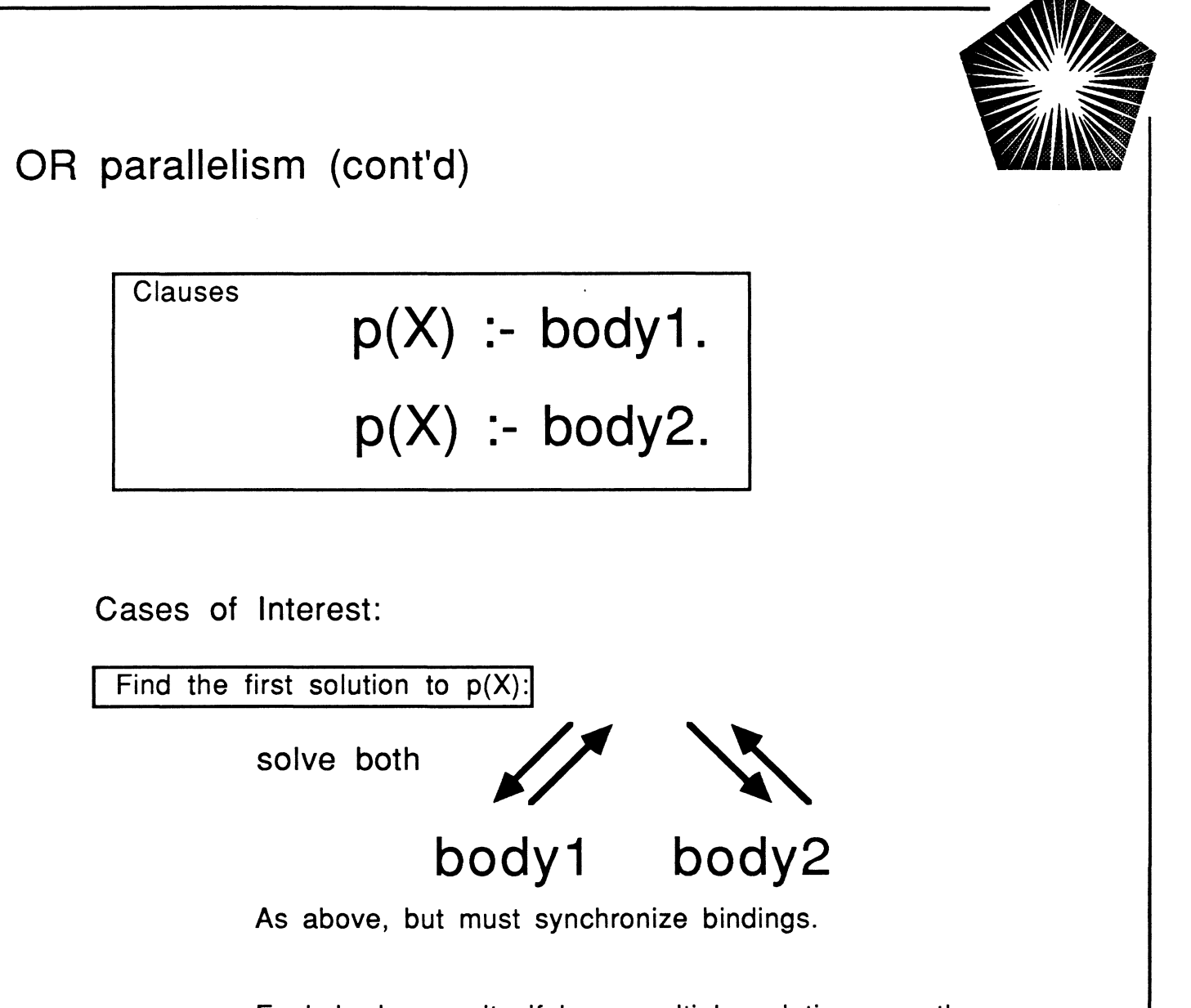

Each body may itself have multiple solutions, so the overall parallelism is an unlimited "tree" of execution.

-----~-~------- ------- -- ---

Additional parallelism possible in Anticipation of need for additional solutions.

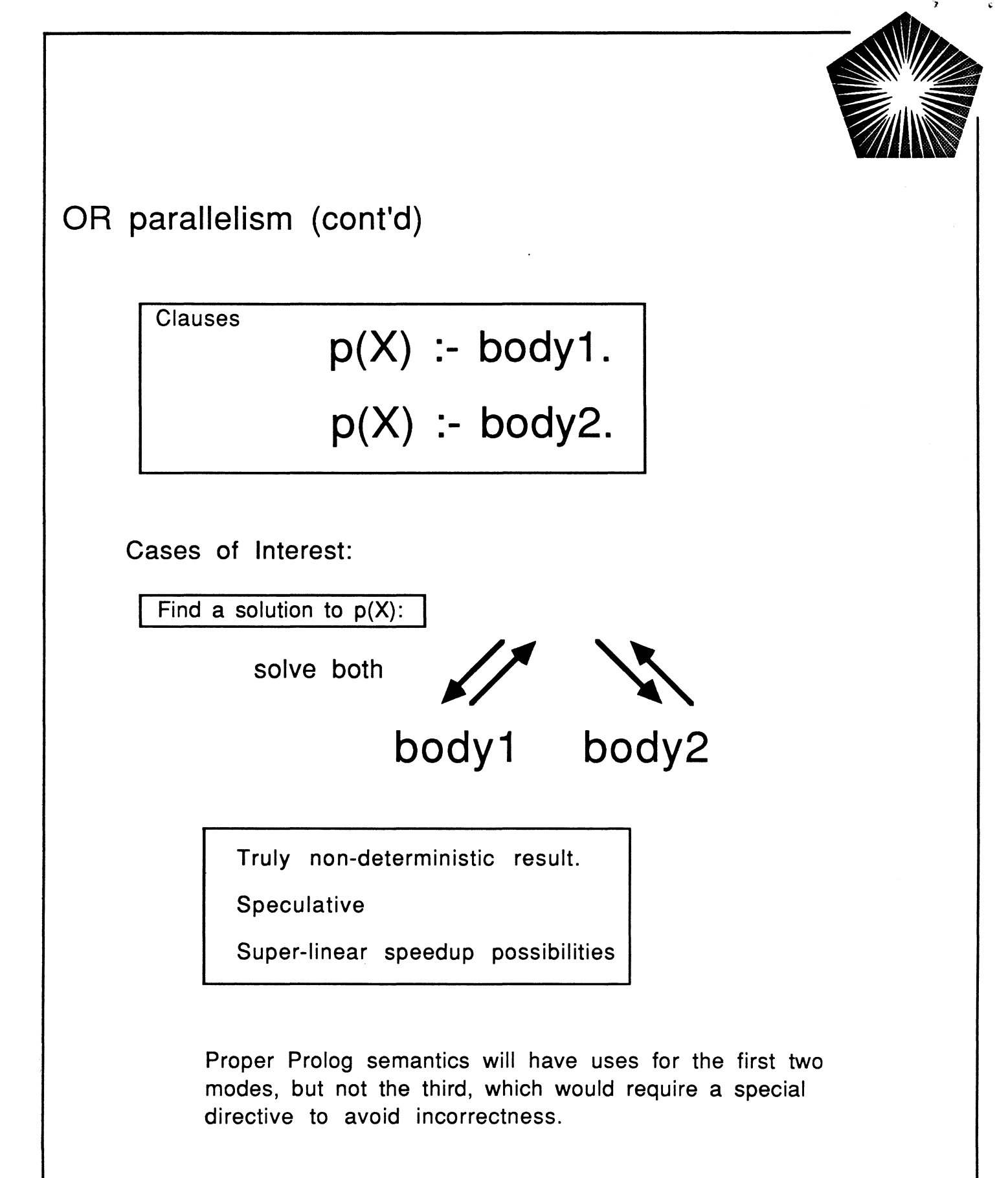

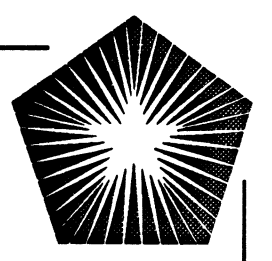

## **lmplementation Problems for OR parallelism:**

Maintaining large numbers of separate variables (for binding in parallel) while sharing bindings wherever possible (to economize space).

Synchronization in parallel OR branches, when side-effects are involved

..

## **Aurora**

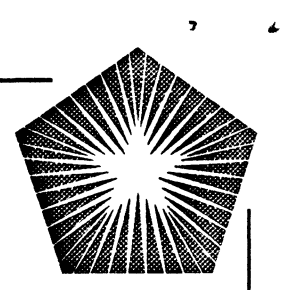

Aurora - a prototype Prolog system exploiting OR-parallelism

"Workers" explore the Prelog search tree in OR-parallel

- the "engine"
- the "scheduler"

The Aurora implementation environment:

- Engine-scheduler interface
- Scheduler test harness
- Instrumentation

## **Conclusions from Aurora**

..

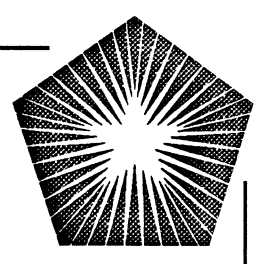

Engine overhead due to SRI model and scheduler hooks: 15-35%

This overhead defines breakeven with sequential systems

Speedups Measured under Aurora:

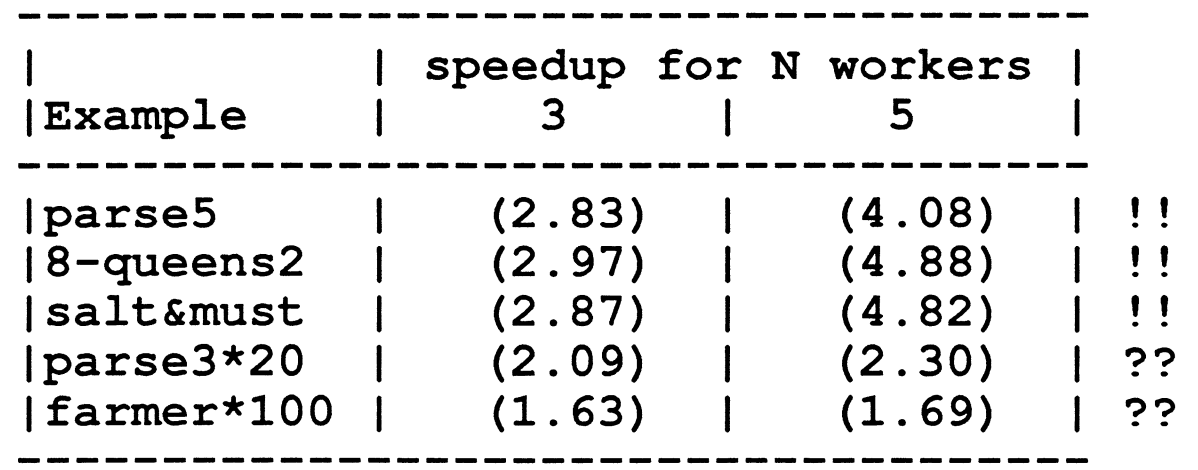

**Speedups measured on a six processor Sequent Balance** 

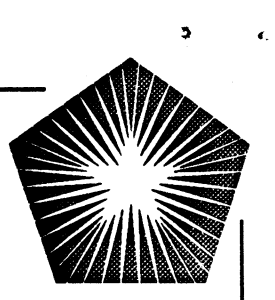

### Selected References on Parallelism in Prelog

A. Ciepielewski and S. Haridi. A formal model for the ORparallel execution of logic programs,. IFIP '83, North-Holland. **keywords: OR-parallellsm** 

J. S. Conery. Parallel execution of logic programs, Kluwer Academic Publishers (1987). **keywords: AND-parallelism, OR-parallelism** 

T. Disz, E. Lusk, and R. Overbeek. Experiments with ORparallel logic programs. Proc. Fourth International Conference on Logic Programming, 576-600, J.-L. Lassez (ed)., M.I.T. Press (1987).

#### **keywords: OR-parallelism**

M.V. Hermenegildo. An abstract machine based execution mode/ for computer architecture design and efficient implementation of logic programs in parallel. PhD Thesis, University of Texas at Austin (August 1986). **keywords: AND-parallelism** 

Y-J. Lin. A parallel implementation of logic programs. PhD Thesis, University of Texas at Austin (May 1988). **keywords: AND-parallelism** 

D.H.D. Warren. OR-Parallel execution Models of Prolog. Tapsoft '87, Volume 2, 243-259, LNCS 250,. Springer-Verlag. **keywords: OR-parallelism** 

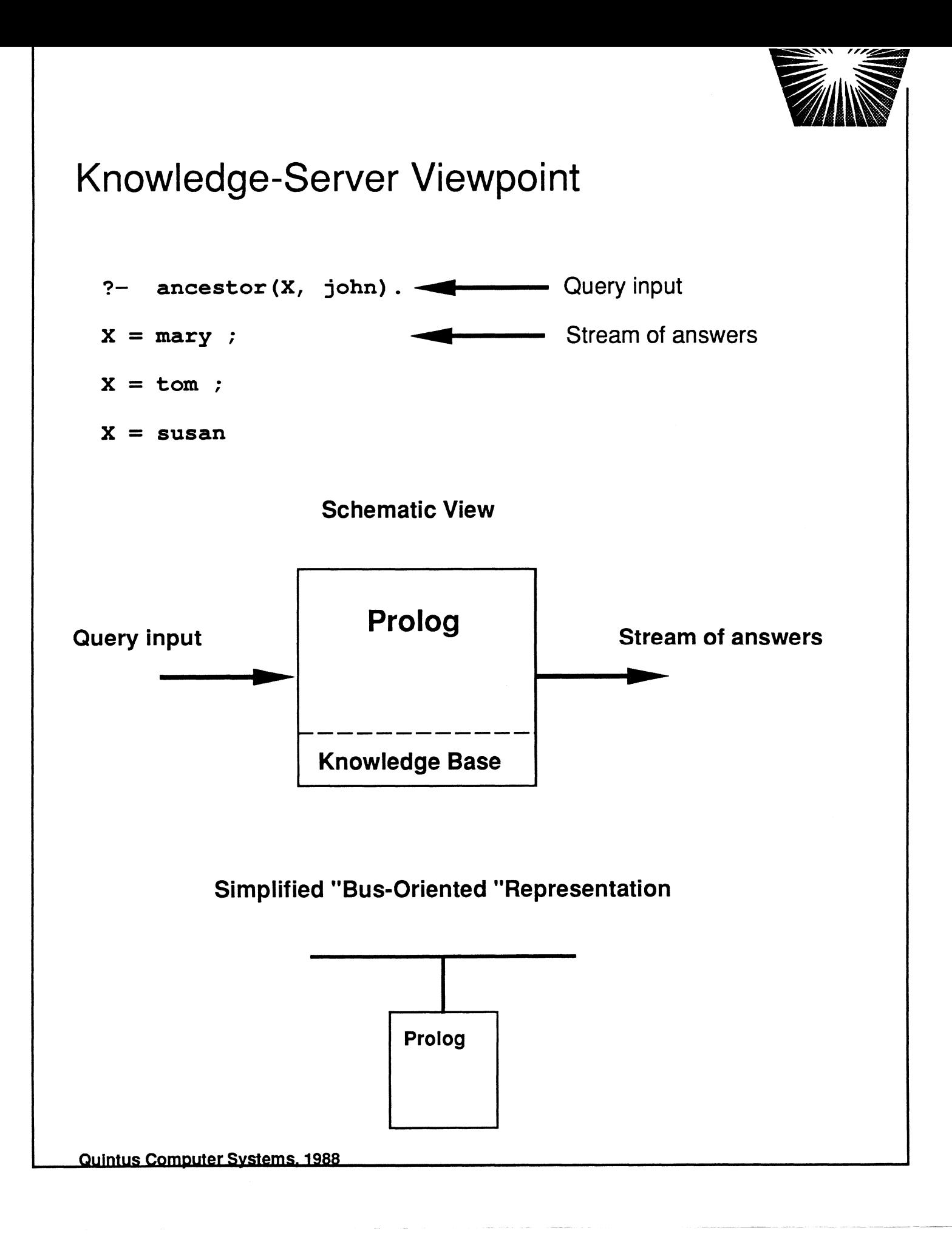

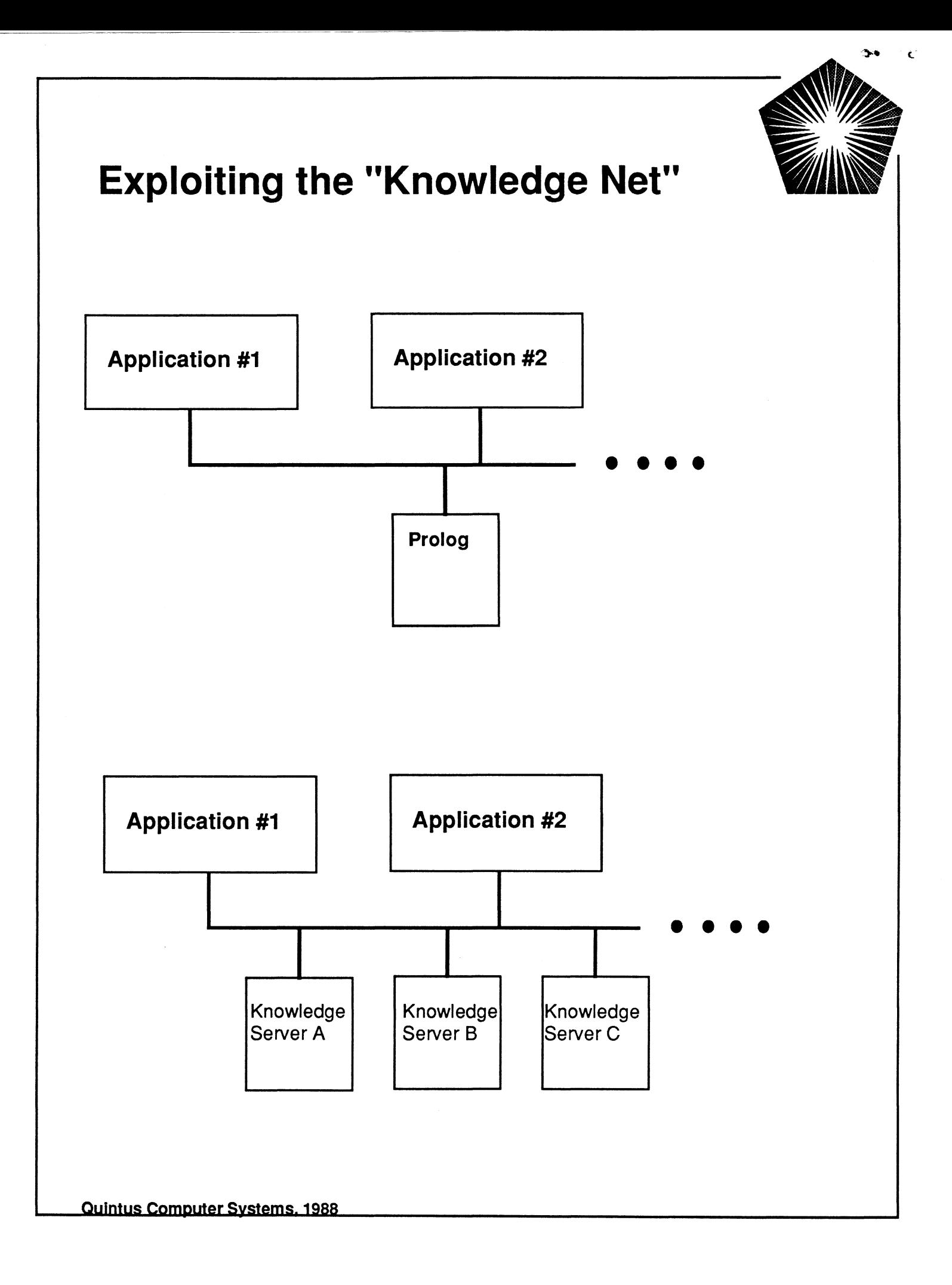